What's the fastest and easiest route to quicker computing? Mastering the keyboard shortcuts for common commands. Print and save this handy chart—it'll help you commit the keystrokes to memory. (The Mac's Command key is the one with the apple icon.)

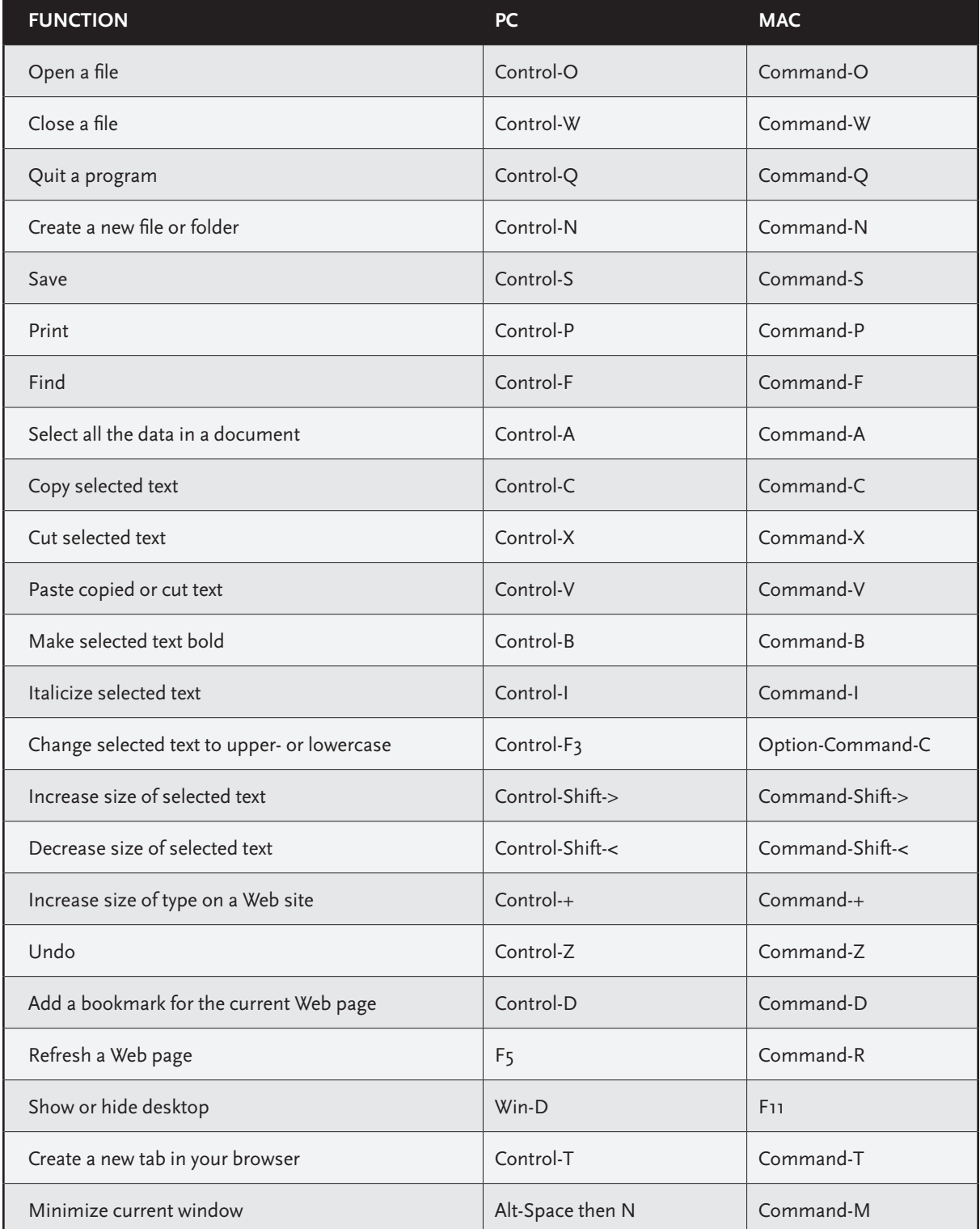